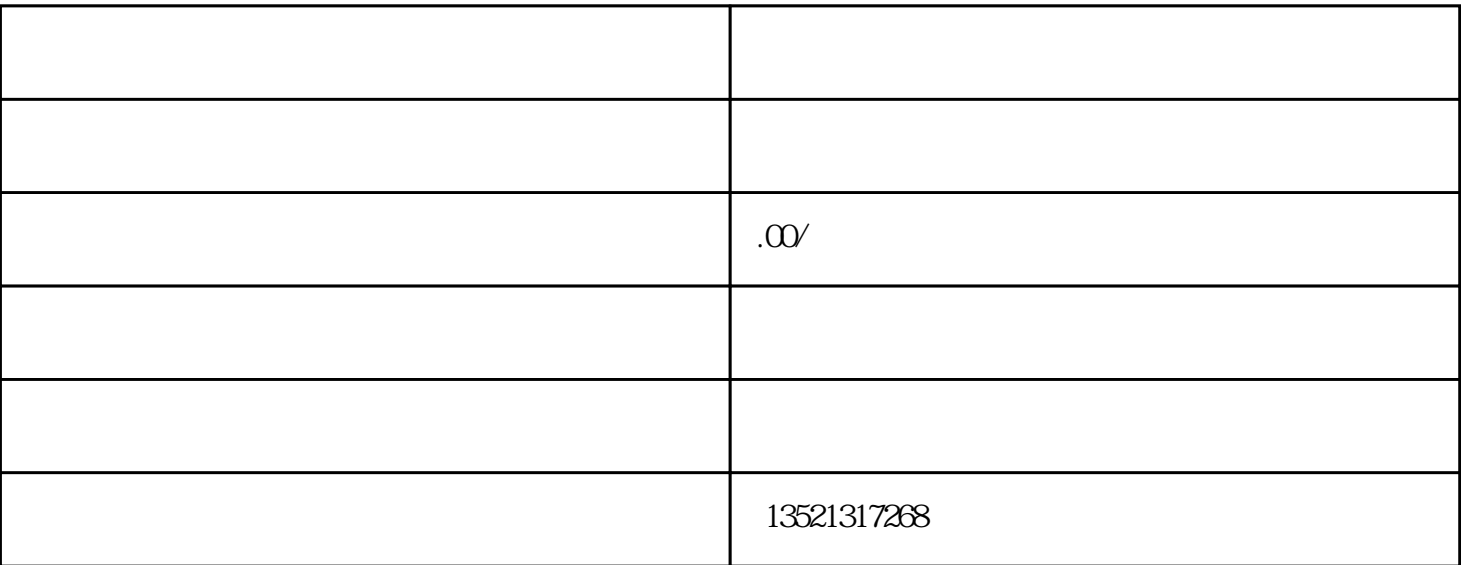

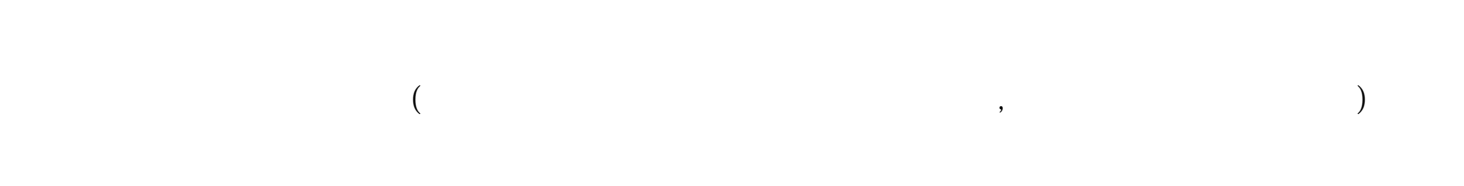

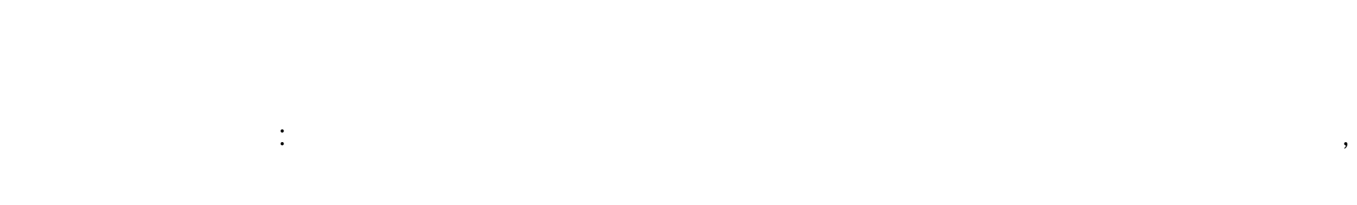

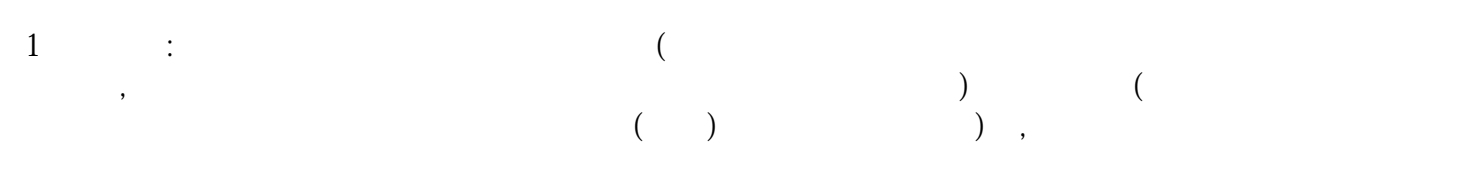

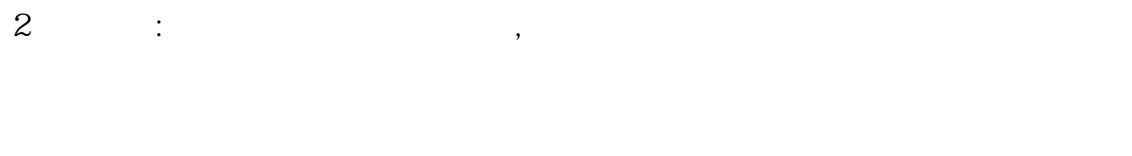

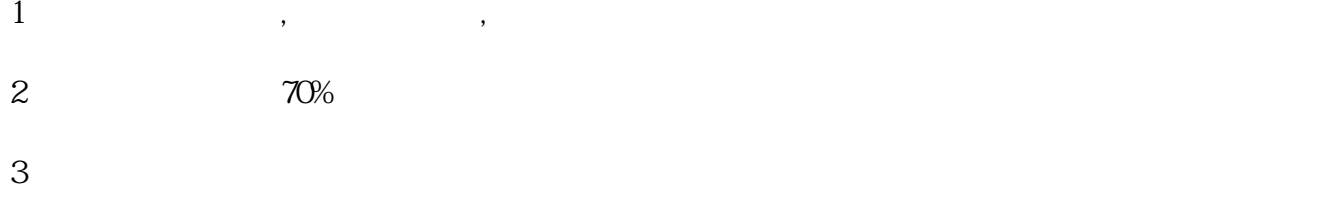

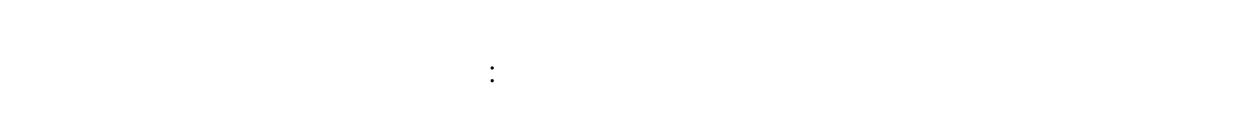

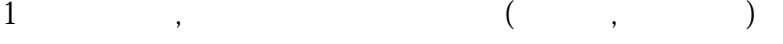

- $2.$  $3 =$  ODI
- 4 CA
- $5$   $\ldots$
- $\mathcal{A}$ , and  $\mathcal{A}$ , and  $\mathcal{A}$ , and  $\mathcal{A}$
- $1$
- 2 $\sim$
- $3$  ( )
- 4  $/$
- 5公司公章
- $6<sub>6</sub>$
- 7可研报告素材,请贵司协助提供一下文本:
- $1$  (in the set of the set of the set of the set of the set of the set of the set of the set of the set of the set of the set of the set of the set of the set of the set of the set of the set of the set of the set of the  $\frac{1}{3}$ , ()

 $,$ 

 $24$  ,  $\colon$ 

 $\lambda$ , which is a set of the set of the set of the set of the set of the set of the  $\alpha$ 

- $\Omega$ 
	-